# **Programming in the Untyped**  $\lambda$ **-Calculus**

Church & Scott Encodings, Y Combinator

Ernest Ng

CIS 6700, Feb 6th 2023

The  $\lambda$ -calculus provides simple semantics for understanding functional abstraction.

The  $\lambda$ -calculus provides simple semantics for understanding functional abstraction.

We can encode data purely within the untyped  $\lambda$ -calculus!

## **Remarks** & **notational conventions**

• Function application is left-associative:

```
Write t_1 t_2 t_3 to denote (t_1 t_2) t_3
```
## **Remarks** & **notational conventions**

• Function application is left-associative:

```
Write t_1 t_2 t_3 to denote (t_1 t_2) t_3
```
• Bodies of lambda abstractions extend as far right as possible:

Write  $\lambda x$ .  $\lambda y$ . x y x to denote  $\lambda x$ . ( $\lambda y$ . ( $(x, y)$  x))

## **Remarks** & **notational conventions**

• Function application is left-associative:

```
Write t_1 t_2 t_3 to denote (t_1 t_2) t_3
```
• Bodies of lambda abstractions extend as far right as possible:

Write  $\lambda x$ .  $\lambda y$ . x y x to denote  $\lambda x$ . ( $\lambda y$ . ( $(x, y)$  x))

- A term with no free variables is **closed**
- Closed terms are called **combinators**
	- Simplest combinator: the identity function *id*

$$
\text{id} = \lambda x.\; x
$$

## **Agenda**

1. [Encoding simple datatypes](#page-7-0)

[Church Booleans](#page-8-0)

[Pairs](#page-20-0)

2. [Church numerals](#page-24-0)

[Arithmetic operations](#page-32-0)

[Predecessor](#page-42-0)

[Testing equality](#page-47-0)

3. [Y-combinator](#page-51-0) & recursion

[Factorial](#page-59-0)

4. [Scott encodings](#page-62-0)

[Church vs Scott numerals](#page-65-0)

[Chruch vs Scott lists](#page-71-0)

# <span id="page-7-0"></span>**[Encoding simple datatypes](#page-7-0)**

### <span id="page-8-0"></span>**Church Booleans**

### **Definition**

Let *True* and *False* be represented by:

 $tru = \lambda t. \lambda f. t$  $fls = \lambda t. \lambda f. f$ 

Note: *tru* & *fls* are normal forms!

## **Church Booleans**

### **Definition**

Let *True* and *False* be represented by:

 $tru = \lambda t. \lambda f. t$  $fls = \lambda t. \lambda f. f$ 

#### Note: *tru* & *fls* are normal forms!

```
Definition
The test combinator tests the truth value of a Boolean:
                            test = \lambda l, \lambda m, \lambda n, l m ntest true Vtest fls v w \rightarrow w
```
## **The** test **combinator**

Observe:

 $test$   $b$  v w  $\longrightarrow$   $b$  v w

Observe:

$$
test\,b\,v\,w\longrightarrow\,b\,v\,w
$$

Example: ( $\beta$ -redexes underlined)

 $test$  *tru*  $v$   $w \rightarrow (\lambda l. \lambda m. \lambda n.$  *l*  $m$  *n*) *tru*  $v$   $w$  $\rightarrow$  ( $\lambda$ m.  $\lambda$ n. trumn) v w  $\rightarrow$  ( $\lambda n$ , truvn) w

→ *tru*

## **The** test **combinator (cont.)**

Observe:

 $test$  *tru v w*  $\longrightarrow$  *v* "if true then y else  $w'' \longrightarrow v$ 

Example:  $(\beta$ -redexes are underlined)

 $test$   $true$   $V$   $W \rightarrow ...$ → *tru v w*  $\rightarrow$  ( $\lambda t$ .  $\lambda f$ . t) v w  $\rightarrow$  ( $\lambda f. v$ ) w  $\rightarrow V$ 

Similarly,  $test$   $fls$   $v$   $w \rightarrow w$ . ("if false then y else  $w'' \longrightarrow w$ )

## **Conjunction**

### Intuition: *and*  $b c \approx$  "if *b* then *c* else false"

### **Definition**

 $and = \lambda b$ .  $\lambda c$ .  $b c$   $fls$ 

## **Conjunction**

### Intuition: *and*  $b c \approx$  "if *b* then *c* else false"

### **Definition**

 $and = \lambda b$ ,  $\lambda c$ ,  $b c f l s$ 

For Boolean values *b*, *c*, we have that:

and 
$$
b = \begin{cases} c & \text{if } b = tru \\ b & \text{if } b = f \leq 1 \end{cases}
$$

## **Conjunction**

### Intuition: *and*  $b c \approx$  "if *b* then *c* else false"

### **Definition**

$$
and = \lambda b. \lambda c. b c fls
$$

For Boolean values *b*, *c*, we have that:

and 
$$
b = \begin{cases} c & \text{if } b = tru \\ b & \text{if } b = f \leq 1 \end{cases}
$$

Examples:

and tru 
$$
b \rightarrow tru b
$$
 fls

\n $\rightarrow b$ 

\nand fls  $b \rightarrow fls b$  fls

 $\rightarrow$  *fls*  $\rightarrow$ 

## **Disjunction**

#### Intuition:  $or b c \approx$  "if *b* then true else  $c$ "

## **Definition**

 $or = \lambda b$ .  $\lambda c$ .  $b$   $true$ 

## **Disjunction**

### Intuition:  $or b c \approx$  "if *b* then true else  $c$ "

## **Definition**

 $or = \lambda b$ .  $\lambda c$ .  $b$   $true$ 

### Examples:

$$
\begin{aligned}\n \text{or } \text{tru } b &\rightarrow \text{tru tru } b \\
 &\rightarrow \text{tru}\n \end{aligned}
$$

or 
$$
fls b \rightarrow fls \text{ tru } b
$$
  
 $\rightarrow b$ 

## **Negation**

#### Intuition:  $not b \approx$  "if *b* then false else true"

## **Definition**

 $not = \lambda b$ .  $b$   $fls$   $tru$ 

## **Negation**

#### Intuition:  $not b \approx$  "if *b* then false else true"

### **Definition**

 $not = \lambda b$ .  $b$   $fls$   $tru$ 

 $not \t{true} \rightarrow (\lambda b. b \t{false} tru) tru$ → *tru fls tru*  $\rightarrow$  *fls*  $not$   $fls$   $\rightarrow$  ( $\lambda b$ ,  $b$   $fls$   $tru$ )  $fls$ → *fls fls tru* → *tru*

#### <span id="page-20-0"></span>Intuition:  $(v, w) \approx " \lambda b$ . if *b* then *v* else w"

 $pair = \lambda v. \lambda w. \lambda b. b v w$ 

 $\implies$  pair v w =  $\lambda b. b$  v w

Intuition:  $(v, w) \approx u^2 b$ . if *b* then *v* else w"  $pair = \lambda v$ .  $\lambda w$ .  $\lambda b$ .  $b$   $v$   $w$  $\Rightarrow$  pair v  $w = \lambda b$ . b v w When applied to a Boolean *b*, *pair v w* applies *b* to *v* and *w*: *pair v w tru* → *tru v w*  $\rightarrow V$ *pair v w fls* → *fls v w*  $\rightarrow$  W

Intuition:  $(v, w) \approx u^2 b$ . if *b* then *v* else w"  $pair = \lambda v$ .  $\lambda w$ .  $\lambda b$ .  $b$   $v$   $w$  $\Rightarrow$  pair v w =  $\lambda b$ . b v w When applied to a Boolean *b*, *pair v w* applies *b* to *v* and *w*: *pair v w tru* → *tru v w*  $\rightarrow V$ *pair v w fls* → *fls v w*  $\rightarrow$   $M$ This motivates the projection functions *fst* & *snd*:  $fst = \lambda p$ .  $p$   $tru$  $snd = \lambda p. p fls$ 

### Example: ( $\beta$ -redexes underlined)

$$
fst (pair v w) \rightarrow fst (\lambda b.b v w)
$$
  
\n
$$
\rightarrow \underbrace{(\lambda p. p \, tru) (\lambda b.b v w)}_{(\lambda b.b v w) \, tru}
$$
  
\n
$$
\rightarrow \underbrace{(\lambda b.b v w) \, tru}_{(\lambda b.b v w)}
$$
  
\n
$$
\rightarrow \underbrace{tru v w}_{(\lambda b.b v w)}
$$
  
\n
$$
\rightarrow v
$$

# <span id="page-24-0"></span>**[Church numerals](#page-24-0)**

Intuition: "A number  $n$  is a function that does something  $n$  times"

### **Church numerals**

Intuition: "A number  $n$  is a function that does something  $n$  times"

### **Definition**

Define the **Church numerals**  $c^{\,}_{0}, c^{\,}_{1}, c^{\,}_{2}, ...$  as follows:

…

$$
c_0 = \lambda s. \lambda z. z
$$
  
\n
$$
c_1 = \lambda s. \lambda z. s z
$$
  
\n
$$
c_2 = \lambda s. \lambda z. s (s z)
$$

### **Church numerals**

Intuition: "A number  $n$  is a function that does something  $n$  times"

### **Definition**

Define the **Church numerals**  $c^{\,}_{0}, c^{\,}_{1}, c^{\,}_{2}, ...$  as follows:

$$
c_0 = \lambda s. \lambda z. z
$$
  
\n
$$
c_1 = \lambda s. \lambda z. s z
$$
  
\n
$$
c_2 = \lambda s. \lambda z. s (s z)
$$
  
\n...

Each  $n \in \mathbb{N}$  is represented by a combinator  $\mathsf{c}_n^{}$  that takes arguments *s* and *z* ("successor" and "zero") and applies *s* to *z* for times.

$$
c_n = \lambda s. \lambda z. \text{ (apply } s \text{ to } z \text{ for } n \text{ times)}
$$

### **Definition**

The **successor function** *scc* on Church numerals is defined as:

 $SCC = \lambda n. \lambda s. \lambda z. s (n s z)$ 

### **Definition**

The **successor function** *scc* on Church numerals is defined as:

 $SCC = \lambda n. \lambda s. \lambda z. s (n s z)$ 

Intuition:  $n + 1 \approx$  "apply s to z for n times, then apply s once more"

scc takes a Church numeral *n* and returns another Church numeral

function that takes s, z & applies s repeatedly to z Example: showing that "*scc* 0 = 1":

$$
SCC C_0 \rightarrow (\lambda n. \lambda s. \lambda z. s (n s z)) (\lambda s. \lambda z. z)
$$
  
\n
$$
\rightarrow \lambda s. \lambda z. s ((\lambda s. \lambda z. z) s z)
$$
  
\n
$$
\rightarrow \lambda s. \lambda z. s ((\lambda z. z) z)
$$
  
\n
$$
\rightarrow \lambda s. \lambda z. s z
$$
  
\n
$$
= c_1
$$
 (by definition of  $c_1$ )

### Another way\* to define the successor function:

scc<sub>2</sub> =  $\lambda$ n.  $\lambda$ s.  $\lambda$ z. n s (s z)

Intuition: "apply *s* to (*s* z) for *n* times"

(as opposed to "applying  $s$  to  $z$  for  $(n + 1)$  times")

<span id="page-32-0"></span>
$$
plus = \lambda m. \lambda n. \lambda s. \lambda z. m s (n s z)
$$
  
\n
$$
\implies plus m n = \lambda s. \lambda z. m s (n s z)
$$

$$
plus = \lambda m. \lambda n. \lambda s. \lambda z. m s (n s z)
$$
  
\n
$$
\implies plus m n = \lambda s. \lambda z. m s (n s z)
$$
  
\n
$$
\frac{m+n}{m+n}
$$

Intuition: To compute  $m + n$ ,

1. ⏟⏟⏟⏟⏟⏟⏟⏟⏟⏟⏟⏟⏟⏟⏟⏟⏟⏟⏟ Apply *s* iterated *n* times to *z* ...  $n \times z$ 2. ... then apply ⏟⏟⏟⏟⏟⏟⏟⏟⏟⏟⏟⏟⏟⏟⏟⏟⏟⏟⏟⏟⏟⏟⏟⏟⏟ *s* to the result for *m* more times  $m s (n s z)$ 

Recall: c<sub>1</sub> = λs. λz. s z

Example: Proving 1 + 1 = 2

$$
plus c_1 c_1 \rightarrow \lambda s. \lambda z. c_1 s (c_1 s z)
$$
  
\n
$$
\rightarrow \lambda s. \lambda z. c_1 s (s z)
$$
  
\n
$$
\rightarrow \lambda s. \lambda z. s (s z)
$$
  
\n
$$
= c_2 \qquad \text{(by definition of } c_2)
$$

#### **Definition**

$$
times=\lambda m.\,\lambda n.\,m\,(plus\ n)\,c_0
$$

m (pl*us n*) c<sub>0</sub> ≈ "apply pl*us n* iterated *m* times to c<sub>0</sub> (zero)"  $\approx$  "add together *m* copies of *n*"
#### Can we define multiplication without using *plus*? Recall that:

*times*  $m \approx$  "add together  $m$  copies of  $n$ "

\*TAPL Exercise 5.2.3 \*Here, *n s* is akin to *plus n*

#### Can we define multiplication without using *plus*? Recall that:

*times m n*  $\approx$  "add together *m* copies of *n*"

This motivates an alternate definition\*:

*times* =  $\lambda$ *m.*  $\lambda$ *n.*  $\lambda$ *s.*  $\lambda$ *z. m* (*n s*) *z* 

Intuition:  $m (n s) z \approx$  "apply  $(n s)$  to  $z$  for  $m$  times"\*

<sup>\*</sup>TAPL Exercise 5.2.3 \*Here, *n s* is akin to *plus n*

*times* = 
$$
\lambda x. \lambda y. \lambda a. x (y a)
$$

Compute 3 × 3:

$$
\begin{aligned} \text{times } c_3 & c_3 &= (\lambda x. \lambda y. \lambda a. \, x \, (y \, a)) \, c_3 \, c_3 \\ &\rightarrow (\lambda a. \, c_3 \, (c_3 \, a)) \end{aligned}
$$

# **Multiplication example (cont.)**

Consider the term ( $c<sub>3</sub>$  a):

 $c_3$  =  $\lambda$ s.  $\lambda$ z. s (s (s z))

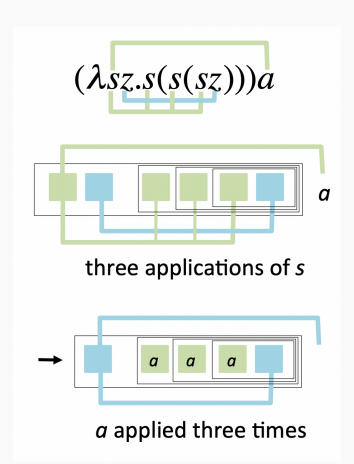

Applying  $\mathsf{c}_\mathfrak{z}$  to  $\mathfrak a$  produces a function that applies  $\mathfrak a$  three times (Rojas)  $\qquad \qquad _{21}$ 

Let **3a** denote ( $c<sub>3</sub>$  a). Now, consider  $c<sub>3</sub>$  (**3a**):

λ*a*. 
$$
c_3
$$
 (**3a**) =  $\left( \lambda a. \underbrace{(\lambda s. \lambda b. s (s (s b)))}_{c_3}$  (**3a**)  $\rightarrow \lambda a. \lambda b. 3a (3a (3a b))$ 

Applying  $\mathsf{c}_\mathfrak{z}$  to **3a** returns a function that applies **3a** three times  $=$  applies *a* for (3  $\times$  3) times

Example from Rojas (2015), *A Tutorial Introduction to the Lambda Calculus*

# **Multiplication example (cont.)**

# $(\lambda ab.(3a)((3a)((3a)b)))$

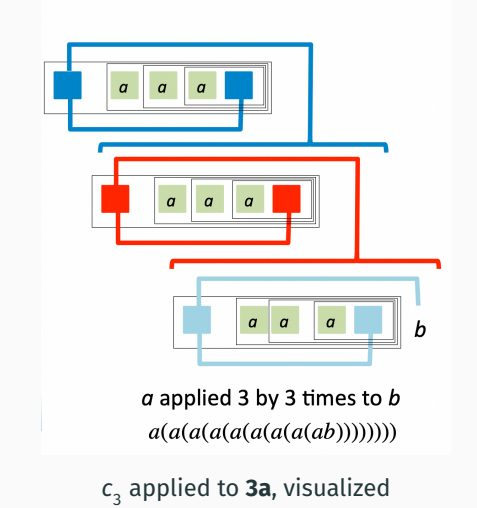

Diagram from Rojas (2015), *A Tutorial Introduction to the Lambda Calculus* <sup>23</sup>

How should we define *predecessor* for Church numerals?

# **Predecessor function**

Strategy: Create a pair ( $n - 1$ ,  $n$ ), then pick the 1st element of the pair

Strategy: Create a pair  $(n - 1, n)$ , then pick the 1st element of the pair

We define two auxiliary functions:

 $zz = pair c_0 c_0$ *ss* =  $\lambda p.$   $pair$  (*snd*  $p)$  ( $plus$   $c_1$  (*snd*  $p$ ))

When applied to a pair  $(i, j)$ , *ss* returns a pair  $(i, j + 1)$ :

*ss* (*pair*  $c_i$   $c_j$ ) = *pair*  $c_j$   $c_{j+1}$ 

Strategy: Create a pair  $(n - 1, n)$ , then pick the 1st element of the pair

We define two auxiliary functions:

 $zz = pair c_0 c_0$ *ss* =  $\lambda p.$   $pair$  (*snd*  $p)$  ( $plus$   $c_1$  (*snd*  $p$ ))

When applied to a pair  $(i, j)$ , *ss* returns a pair  $(j, j + 1)$ :

$$
ss\left(pair\,c_{i}\,c_{j}\right)=pair\,c_{j}\,c_{j+1}
$$

The predecessor function *prd* involves applying *ss* to *pair*  $c^{}_{0}c^{}_{0}$  for  *times, then projecting the 1st component:* 

 $prd = \lambda m$ . *fst* (*m ss zz*)

## **Predecessor function**

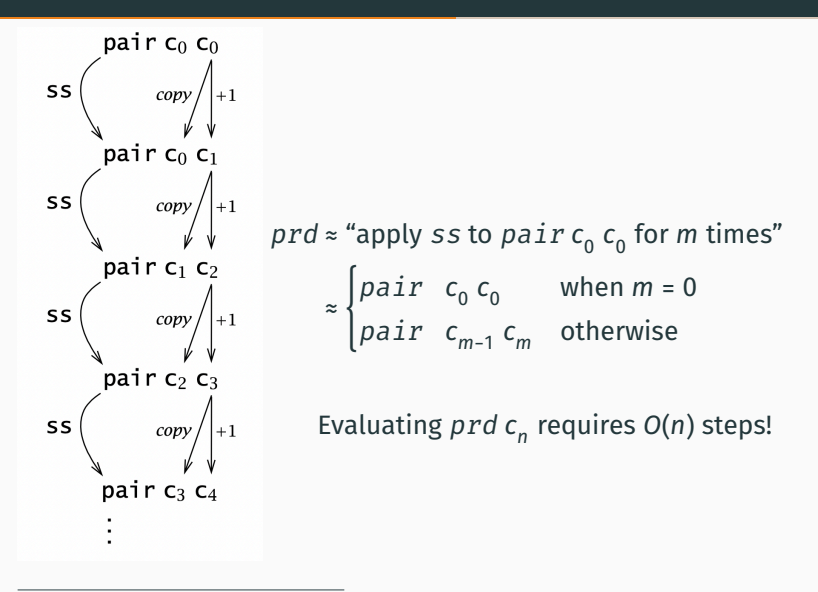

(diagram from TAPL)

# **5-minute break**

Aim: To represent  $factorial$  in the untyped  $\lambda$ -calculus To do this, we need to discuss the following:

- 1. Testing if a Church numeral  $\frac{2}{\pi}$  0
- 2. Equality of Church numerals
- 3. Y-comabintor & recursion

# Testing if a Church numeral  $\frac{2}{\pi}$  0

#### **Definition**

$$
isZero = \lambda m.m(\lambda x. fls)
$$
tru

Example ( $\beta$ -redexes underlined):

$$
isZero c_0 = (\lambda m. m (\lambda x. fls) tru) c_0
$$
  
=  $(\lambda m. m (\lambda x. fls) tru) (\lambda s. \lambda z. z)$  (by definition of  $c_0$ )  
 $\rightarrow (\lambda s. \lambda z. z) (\lambda x. fls) tru$   
 $\rightarrow (\lambda z. z) tru$   
 $\rightarrow tru$ 

Intuition:  $m == n \Longleftrightarrow (m - n) == 0 \wedge (n - m) == 0$ 

#### **Definition**

The *equal* function tests two Church numerals for equality, returning a Church Boolean:

```
equal = λm. λn.
and (isZero (m prd n))
 (isZero (n prd m))
```
*m*  $prd$   $n \approx$  "applying the predecessor function for *m* times on  $n$ " ≈ "m *minus* n"

# <span id="page-51-0"></span>**[Y-combinator](#page-51-0)** & **recursion**

How do we represent recursion?

#### **Definition**

The **divergent combinator** Ω is:

 $\Omega = (\lambda x. x x) (\lambda x. x x)$ 

#### **Definition**

The **divergent combinator** Ω is:

$$
\Omega = (\lambda x. x x) (\lambda x. x x)
$$

Let's try to  $β$ -reduce Ω:

$$
(\lambda x. x x) (\lambda x. x x) \rightarrow (x x) [x := (\lambda x. x x)]
$$

$$
\rightarrow (\lambda x. x x) (\lambda x. x x)
$$

We get what we started with!

A  $\lambda$ -term is **divergent** if it has no  $\beta$ -normal form.

# **Y-combinator**

#### **Definition**

The **fixpoint combinator** is the term

 $Y = \lambda f. (\lambda x. f (x x)) (\lambda x. f (x x))$ 

# **Y-combinator**

#### **Definition**

The **fixpoint combinator** is the term

 $Y = \lambda f. (\lambda x. f (x x)) (\lambda x. f (x x))$ 

$$
\mathbf{Y} F = \left(\lambda f. (\lambda x. f (x x)) (\lambda x. f (x x)) \right) F
$$
  
\n
$$
\rightarrow (\lambda x. F (x x)) (\lambda x. F (x x))
$$
  
\n
$$
\rightarrow F \left( \underbrace{(\lambda x. F (x x)) (\lambda x. F (x x))}_{Y F} \right)
$$
  
\n
$$
\rightarrow F (Y F)
$$

## **Y-combinator**

#### **Definition**

The **fixpoint combinator** is the term

 $Y = \lambda f. (\lambda x. f (x x)) (\lambda x. f (x x))$ 

$$
\mathbf{Y} F = \left( \lambda f. \left( \lambda x. f (x x) \right) \left( \lambda x. f (x x) \right) \right) F
$$
\n
$$
\rightarrow \left( \lambda x. F (x x) \right) \left( \lambda x. F (x x) \right)
$$
\n
$$
\rightarrow F \left( \underbrace{\left( \lambda x. F (x x) \right) \left( \lambda x. F (x x) \right)}_{Y F} \right)
$$
\n
$$
\rightarrow F (Y F)
$$

Say that  $Y \nightharpoondown F$  is a **fixed point** of the function  $F$ :

**Y**  $F = F(YF)$ 

#### We can use **Y** to achieve recursive calls to F:

**Y**  $F = F(YF)$  $= F (F (Y F))$ = …

#### **Definition**

Using Church numerals, we define the factorial function as:

$$
fact = \lambda f. \lambda n. \text{ if } isZero \text{ n then } c_1
$$
\n
$$
else \text{ times } n \left( f (prd \text{ n}) \right)
$$

where  $n \in \mathbb{N}$  & f is the function to call in the body

# **Factorial (cont.)**

Use **Y** to achieve recursive calls to *fact*: (**Y** *fact*) <sup>1</sup> = (*fact* (**Y** *fact*)) <sup>1</sup>  $\rightarrow$  if equal c<sub>1</sub> c<sub>0</sub> then c<sub>1</sub> else times c<sub>1</sub> (**Y** fact) c<sub>0</sub>)  $\rightarrow$  *times*  $c_1$  (**Y** *fact*)  $c_0$ )  $\rightarrow$  *times*  $c_1$  (*fact*(**Y** *fact*)  $c_0$ )  $\rightarrow$  *times*  $c_1$  (*if equal*  $c_0$   $c_0$  *then*  $c_1$ else times  $c_0$  ((**Y** *fact*)( $\text{ord } c_0$ ))  $\rightarrow$  times  $c_1 c_1$  $\rightarrow$   $C_1$ 

### Instead of using the Y-combinator, we can also define factorial using the U-combinator. (B) [\(see appendix\)](#page-83-0)

# <span id="page-62-0"></span>**[Scott encodings](#page-62-0)**

#### Consider the following algebraic data types in Haskell:

*data Nat* = *Zero* | *Succ Nat data List a* = *Nil* | *Cons a (List a)*

#### Consider the following algebraic data types in Haskell:

*data Nat* = *Zero* | *Succ Nat data List a* = *Nil* | *Cons a (List a)*

Scott encodings allow us to encode ADTs as  $\lambda$ -terms.

# **Definition**  $zero = \lambda z. \lambda s. z$  $SCC = \lambda n$ ,  $\lambda z$ ,  $\lambda s$ , s n

Intuition: Arguments distinguish between different cases

How do the Church & Scott encodings differ?

#### How do the Church & Scott encodings differ?

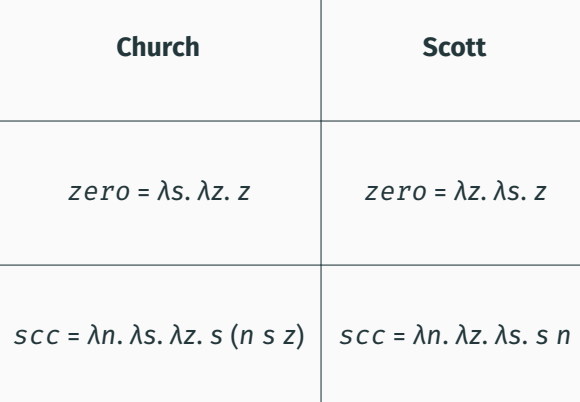

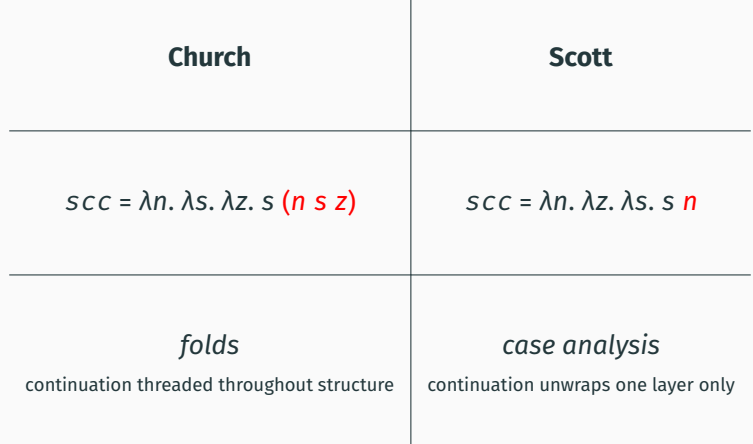

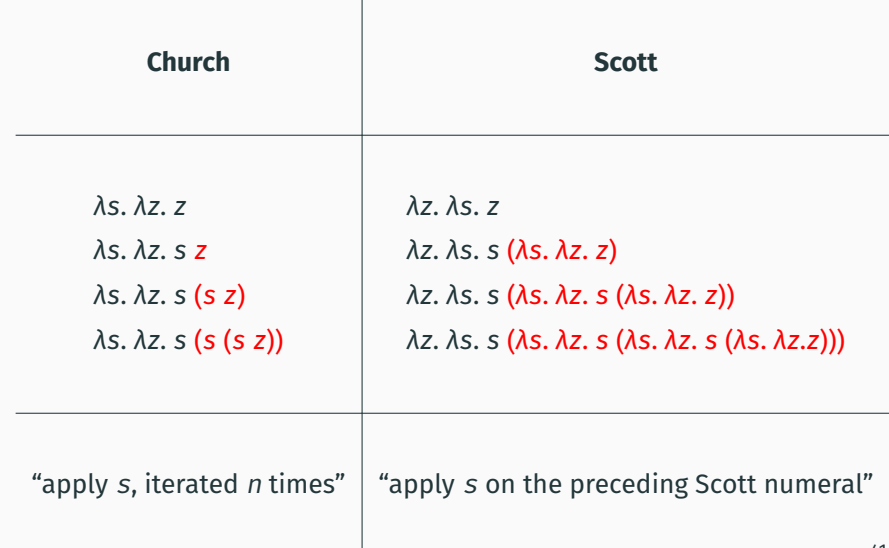

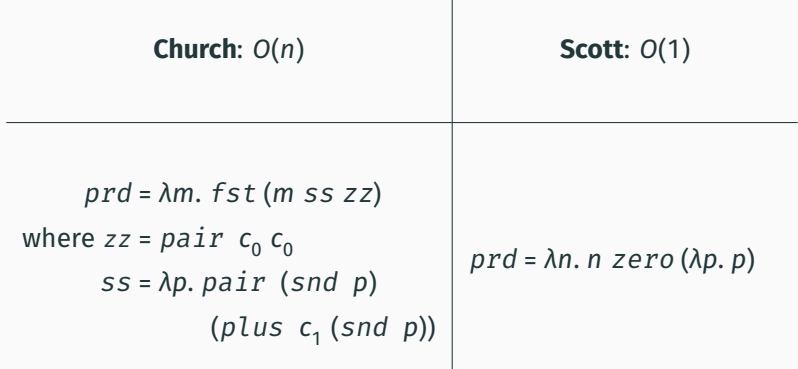

Predecessor can be expressed more succintly using Scott encodings!

## **Church encoding for lists**

#### **Definition**

 $ni = \lambda n. \lambda c. n$  $cons = \lambda x. \lambda l. \lambda n. \lambda c. c x (ln c)$ (akin to *foldr*)
## **Church encoding for lists**

### **Definition**

 $ni = \lambda n$ .  $\lambda c$ .  $n$  $cons = \lambda x. \lambda l. \lambda n. \lambda c. c x (ln c)$ (akin to *foldr*)

> $x \approx$  "head" *l* ≈ "tail" *n* ≈ case for *nil c* ≈ case for *cons*

## **Definition**

 $ni1 = \lambda n$ .  $\lambda c$ .  $n$  $cons = \lambda x. \lambda l. \lambda n. \lambda c. c x (ln c)$ (akin to *foldr*)

Example:

 $X: V: Z: [] \approx \lambda C. \lambda n. (C \times (C \times (C \times n)))$ 

### **Definition**

 $ni1 = \lambda n$ .  $\lambda c$ .  $n$  $cons = \lambda x. \lambda l. \lambda n. \lambda c. c x l$ 

> $x \approx$  "head" *l* ≈ "tail" *n* ≈ case for *nil c* ≈ case for *cons*

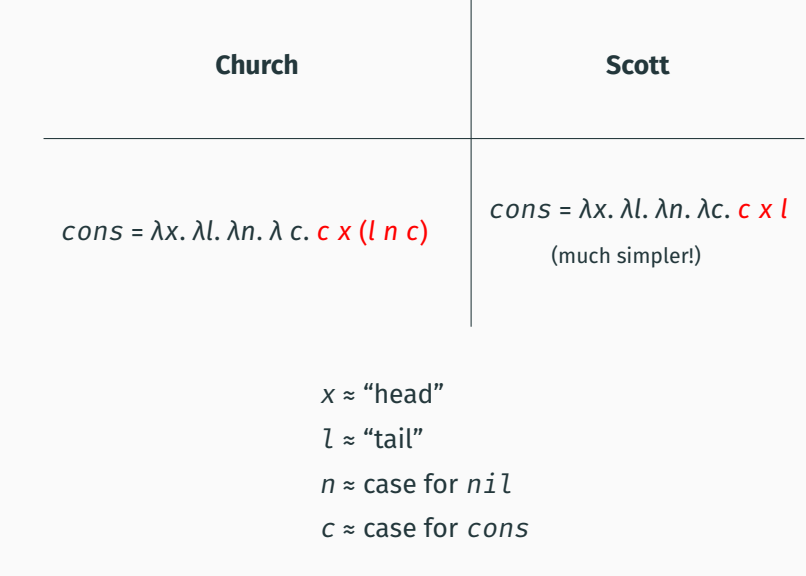

• Encodings only differ for recursive datatypes

- Encodings only differ for recursive datatypes
- **Church**: defines how functions should be folded over an element of the type
- Encodings only differ for recursive datatypes
- **Church**: defines how functions should be folded over an element of the type
- **Scott**: uses "case analysis", recursion not immediately visible
- Encodings only differ for recursive datatypes
- **Church**: defines how functions should be folded over an element of the type
- **Scott**: uses "case analysis", recursion not immediately visible
	- Simpler representation (for certain functions)
	- **Y**-combinator needed for other operations

Further reading:

Jansen (2013), *Programming in the -Calculus: From Church to Scott and Back*

## **References i**

- Foster, Jeff (Nov. 2017). *Lambda Calculus Encodings*. *[https://www.cs.umd.edu/class/fall2017/cmsc330/](https://www.cs.umd.edu/class/fall2017/cmsc330/lectures/02-lambda-calc-encodings.pdf) [lectures/02-lambda-calc-encodings.pdf](https://www.cs.umd.edu/class/fall2017/cmsc330/lectures/02-lambda-calc-encodings.pdf)*.
- Geuvers, Herman (2014). *The Church-Scott representation of inductive and coinductive data*. *[http://www.cs.ru.nl/](http://www.cs.ru.nl/~herman/PUBS/ChurchScottDataTypes.pdf) [~herman/PUBS/ChurchScottDataTypes.pdf](http://www.cs.ru.nl/~herman/PUBS/ChurchScottDataTypes.pdf)*.
- $\Box$  Jansen, Jan Martin (Jan. 2013). "Programming in the λ-Calculus: From Church to Scott and Back". In: DOI: *[10.1007/978-3-642-40355-2\\_12](https://doi.org/10.1007/978-3-642-40355-2_12)*.
- F Pierce, Benjamin C. (2002). *Types and Programming Languages*. 1st. The MIT Press. ISBN: 0262162091.
- **Rojas, Raúl (2015). "A Tutorial Introduction to the Lambda** Calculus". In: *CoRR* abs/1503.09060. arXiv: *[1503.09060](https://arxiv.org/abs/1503.09060)*. URL: *<http://arxiv.org/abs/1503.09060>*.

### F

- Sampson, Adrian (Jan. 2018). *λ*-Calculus Encodings. *[https://www.cs.cornell.edu/courses/cs6110/](https://www.cs.cornell.edu/courses/cs6110/2019sp/lectures/lec03.pdf) [2019sp/lectures/lec03.pdf](https://www.cs.cornell.edu/courses/cs6110/2019sp/lectures/lec03.pdf)*.
- Selinger, Peter (2008). "Lecture notes on the lambda calculus". In: *CoRR* abs/0804.3434. arXiv: *[0804.3434](https://arxiv.org/abs/0804.3434)*. URL: *<http://arxiv.org/abs/0804.3434>*.

# <span id="page-82-0"></span>**[Appendix](#page-82-0)**

Instead of using the **Y**-combinator, we can also define *factorial* using the **U**-combinator.

**Definition** The  $U$ -combinator applies its argument  $f$  to itself:

 $U = \lambda f$ .  $f f$ 

## **Appendix: Defining** factorial **using the U-combinator**

Recall the definition of factorial:

$$
fact = \lambda f. \lambda n. \text{ if equal } n \ c_0 \text{ then } c_1
$$
\n
$$
else \text{ times } n \left( f (prd \ n) \right)
$$

Recall the definition of factorial:

$$
fact = \lambda f. \lambda n. \text{ if equal } n \ c_0 \text{ then } c_1
$$
\n
$$
else \text{ times } n \left( f (prd \ n) \right)
$$

We can define factorial using **U** as follows:

$$
fact = \mathbf{U} \left( \lambda f. \lambda n. \text{ if } isZero \text{ n then } c_1
$$
\n
$$
else \text{ times } n \left( \mathbf{U} f (prd \text{ n}) \right) \right)
$$

See [this link](https://stackoverflow.com/questions/46820404/non-recursive-lambda-calculus-factorial-function) for worked examples

It turns out that we can define **Y** using **U**:

$$
\mathbf{U} = \lambda f. \ f \ f
$$
\n
$$
\mathbf{Y} = \lambda g. \ \mathbf{U} \left( \lambda f. \ g \ (\mathbf{U} \ f) \right)
$$
\n
$$
\rightarrow \lambda g. \ \mathbf{U} \left( \lambda f. \ g \ (f \ f) \right)
$$
\n
$$
\rightarrow \underbrace{\lambda g. \left( \lambda f. \ g \ (f \ f) \right) \left( \lambda f. \ g \ (f \ f) \right)}_{\text{definition of } \mathbf{Y} \text{ we saw on side 32}} \ (up to a\text{-equivalence})
$$

- **Call-by-value** (CBV): only reduce outermost redexex, and given an application ( $\lambda$ x.  $e^{}_1$ )  $e^{}_2$ , make sure  $e^{}_2$  is a *value* before applying the abstraction
	- Reduce a redex only when its RHS has already been reduced to a value
- **Call-by-name** (CBN): Reduce the leftmost, outermost redex first, but we *don't* allow reductions inside abstractions
- TAPL & these slides both use CBV.

[Back to main presentation](#page-61-0)